# **ENABLEDRAGLIST**

## Applies to

Combobox controls

# **Description**

A boolean property to allow combobox lists to be dragged from that control.

#### Usage

enableDrag = **Get\_Property** (objectname,"**ENABLEDRAGLIST**")

enableDrag = **Set\_Property** (objectname,"**ENABLEDRAGLIST**", bValue)

#### Remarks

Values passed in Set\_Property():

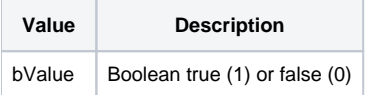

#### Returns

Values returned by Get\_Property and Set\_Property

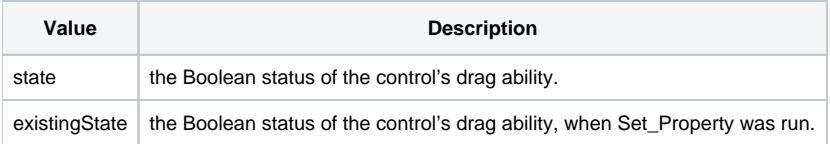

## Example

```
Declare function Get_Property, Set_Property
* retrieve the ENABLEDRAGLIST property of the COMBO_1 control and if true set to false and vice versa.
cmbCtrl = @window:".COMBO_1"
enableDrag = Get_Property(cmbCtrl, 'ENABLEDRAGROWS')
if enableDrag then newDrag = 0 else newDrag = 1
enableDrag = Set_Property(cmbCtrl, 'ENABLEDRAGROWS', newDrag)
```